# Visualización científica, Visualización realista, Discretización <sup>y</sup> Aplicaciones

Prof. M.C. Rivara

2010

M.C.Rivara 2010 $\sim$  1

#### Contenido

Conceptos:

- Visualización Científica
- Visualización Realista
- Computación Gráfica 3D
- Discretización

#### Qué es visualización científica?

M.C.Rivara 2010

## Visualización científica (1)

- Conjunto de técnicas matemático / computacionales rigurosas cuyo objetivo es ayudar al analista (ser humano) a interpretar / analizar / comprender datos complejos, fenómenos físicos, modelaciones o simulaciones de fenómenos en estudio.
- Técnicas "visuales" relacionadas con el sistema visual y cerebro humanos, e interpretaciones culturales vigentes.
- Relacionadas con la tecnología computacional disponible.
- > Objetivos: rigurosidad y utilidad. No busca impresionar (aunque puede hacerlo).

#### Scientific Visualization Images

http://www.google.cl/images?q=scientific+visualization&oe=utf-8&rls=org.mozilla:es-CL:official&client=firefox-a&um=1&ie=UTF-8&source=univ&ei=1sdhTLmtM8G88gawqICECQ&sa=X&oi=image\_result\_gro up&ct=title&resnum=4&ved=0CEAQsAQwAw&biw=1416&bih=698

Definición de Scientific Visualizationhttp://www.cc.gatech.edu/scivis/tutorial/linked/whatisscivis.html ▶ gatech: Georgia Institute of Technology

Scientific visualization, sometimes referred to in shorthand as SciVis, is the representation of data graphically as a means of gaining understanding and insight into the data. It is sometimes referredto as visual data analysis. This allows the researcher to gain insight into the system that is studied in ways previously impossible.

## Visualización científica (4)

 $\blacktriangleright$ /What it is not-/It is important to differentiate between scientific visualization and presentation graphics. Presentation graphics is primarily concerned with the communication of information and results in ways that are easily understood. In scientific visualization, we seek to understand the data. However, often the two methods are intertwined.

### Visualización científica (5)

 $\triangleright$  From a computing perspective, SciVis is part of a greater field called visualization. This involves research in computer graphics, image processing, high performance computing, and other areas. The same tools that are used for SciVis may be applied to animation, or multimedia presentation, for example.

## Visualización científica (6)

As a science, scientific visualization is the study<br>
concerned with the interactive display and analy concerned with the interactive display and analysis of data. Often one would like the ability to do real-time visualization of data from any source. Thus our purview is information, scientific, or engineering visualization and closely related problems such as computational steering or multivariate analysis. The approaches developed are general, and the goal is to make them applicable to datasets of any size whatever while still retaining high interactivity. As an emerging science, its strategy is to develop fundamental ideas leading to general tools for real applications. This pursuit is multidisciplinary in that it uses the same techniques across many areas of study..

## Ámbitos de uso de Visualización Científica(1)

- Datos capturados / medidos por instrumentos / satélites. Datos meteologógicos, terrestres, astronómicos, etc.
- Abstracciones que permiten comprender fenómenos. Modelos de proteínas.
- Datos masivos. Visualización de estadísticas, funciones escondidas, medidas. Minería de datos.
- Modelos de objetos diseñados por ser humano. Aviones, edificios, piezas mecánicas, edificios

## Ámbitos de uso de Visualización Científica(2)

- Simulaciones de fenómenos físicos.
- Aplicaciones: médicas, terrenos, simuladores de vuelos.
- Funciones matemáticas explícitas.
- Discretización de funciones.
- Visualización de fenómenos en tiempo real
- **≻High performance computing (cálculo** paralelo)

Ejemplos: Problemas básicos "simples" de VC

 $\triangleright$  Visualizar esfera x<sup>2</sup>+y<sup>2</sup>+z<sup>2</sup>  $=$  r 2Puntos (x,y,z) que satisfacen la ecuaciónVisualizar u(x,y) =  $x^2+y^2$ Puntos  $(x,y,z = u(x,y))$ 

¿Qué tienen en común estas funciones? ¿Cómo visualizamos? ¿Es fácil? ¿En qué se diferencian de estos problemas?

#### Clasificación de problemas "simples" de VC

- $\triangleright$  Visualización de superficies en 2D  $\rightarrow$  "trivial"
- Visualización de superficies en 3D
- Visualización de datos de volumen: temperatura en un objeto 3D.
- Funciones definidas en dominio 3D (con volumen)
- ¿Cómo modelamos superficies 3D?
- ¿Cómo modelamos objetos con volumen?
- ¿Cómo modelamos funciones matemáticas explícitas? ¿Con qué objetivo?
- ¿Cómo modelamos aproximaciones / discretizaciones de funciones desconocidas? o conocidas? Con qué objetivo?

#### ¿Qué es visualización realista?

M.C.Rivara 2010

- **≻Es Computación Gráfica 3D. Síntesis** matemático computacional de escenas 3D
- Objetivo: obtener imagen (2D) realista.
	- Qué buena! Se confunde con una foto! La imagen impresiona como real (escena onírica que produce por ejemplo temor)
- **≻No se busca rigurosidad, sino impresionar**

#### VC y VR son técnicas que interactúan

Visualización científica usa elementos de visualización realista.

Visualización realista usa elementos rigurosos de visualización científica.

#### Computación Gráfica 3D

Síntesis matemático computacional de escena 3D que<br>se visualiza en pantalla / dispositivo 2D se visualiza en pantalla / dispositivo 2D.

Involucra:

- modelación de la escena y sus objetos 3D
- luces
- punto de vista
- transformaciones de proyección
- transformaciones geométricas
- modelo de iluminación que permite pintar en dispositivo raster
- **-** algoritmos (partes de los objetos no se ven o están cortados, trabajo raster, etc.)

#### ¿Cómo visualizar funciones / superficies en 3D?

$$
x^2+y^2+z^2 = r^2
$$

 $\blacktriangleright$ 

$$
u(x,y) = x^2 + y^2
$$

- $\blacktriangleright$ terreno terrestre
- $\blacktriangleright$ superficie de objeto sólido 3D

### Modelación de objetos geométricos

 Modelos 2D / superficies 3D / 3D (volumen) Superficies abiertas / cerradas

Objetos sólidos (3D, finitos, cerrados, NO deformables)

Ejemplo: esfera . Como la modelamos?

#### Geometric Modeling

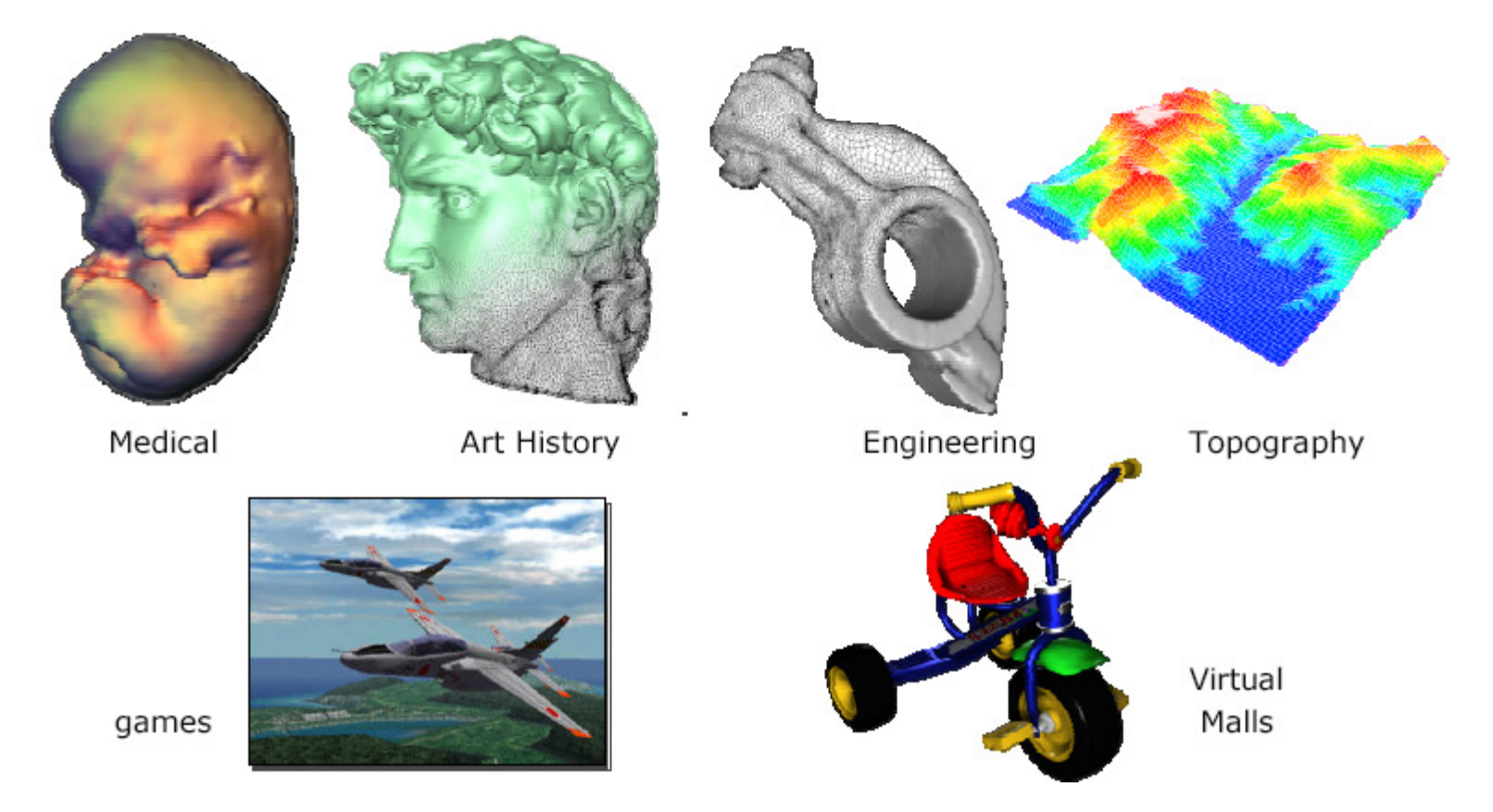

#### CS101.3 2002 zoe Wood, Peter Schröder

M.C.Rivara 2010

## Aplicaciones de modelación geométrica

#### Diseño en ingeniería

CAD / CAM Computer Aided Design / Computer Aided Manufacturing

- Ingeniería y ciencias aplicadas. Simulación y análisis de fenómenos físicos. EDPs. y otros
- Computación Gráfica
- Entretenimientos (juegos, cine)

#### Medicina

#### **≻**Arte

Leer capítulo 1 Hearn-Baker

#### Discretización: un concepto útil e interesante

M.C.Rivara 2010

# Discretización (concepto amplio e importante)

- Modelo matemático que aproxima y representa un objeto continuo en base a número finito de elementos básicos
- Representación / modelo computacional asociado a modelo matemático
	- $\blacksquare$  distintas alternativas
	- cómo elegir la mejor?

Ejemplo: discretización de esfera, terreno, derivada, integral, EDP (ec . a derivadas parciales) ¿Cómo modelamos / discretizamossuperficies y objetos 3D?

Superficie: depende de la aplicación

- modelación rigurosa en aplicaciones "duras"
- modelación relajada en entretenimientos (juegos / cine)
- Modelación data 3D
	- interesa el volumen / interior de los objetos
	- aplicaciones ingeniería / ciencias aplicadas. Ejemplos: temperatura, fluidos, medicina
	- **Visualización científica**

Discretizar placa cuadrada (geometría)

puntos equidistribuídos. Se le puede asociar grilla y matriz que 'estructura' la información Datos: conjunto de puntos! Aproximación no continua!

malla uniforme de cuadriláteros (polígonos). Permite manejar información de superficie (normales, áreas, etc.). Aproximación "continua" !!!

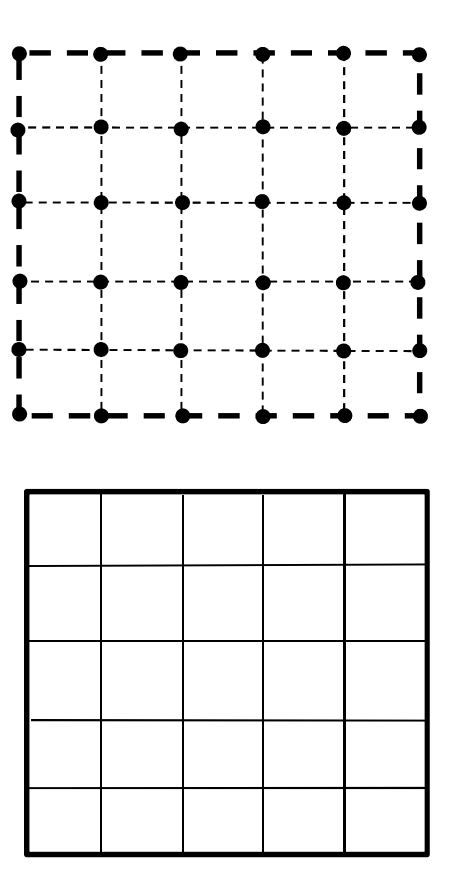

Discretizar placa 2D con forma de L

- Puntos equidistribuídos. Se pueda asociar grilla. Matriz? Sí, con cuidado.
- Malla de cuadriláteros (polígono). Información de superficie. Permite cálculo de normales y áreas.

### Ejemplos de discretizaciones (3)

Discretizar superficie de terreno

conjunto de puntos relevantes

Conjunto de puntos equidistribuidos(satélite). Se asocia grilla y estructura de datos tipo matriz

- malla de polígonos de
	- cuadriláteros
	- triangulaciones

Cómo lo hacemos?

- paralelos y meridianos. Uso de coordenadas esféricas. Grilla o malla de "cuadriláteros".
- mallas de polígonos: triangulaciones o mallas de cuadriláteros.

Uso de discretizaciónen hardware gráfico

M.C.Rivara 2010

#### Discretización: pantalla raster (1)

- Basado en discretización de la pantalla en arreglo rectangular de pixeles. Modelo!
	- **·** pixel (picture element). Elemento más pequeño (con área distinta de cero) accesible para pintar en dispositivo raster.
	- **-** resolución Número total de puntos en cada dirección. Ejes alineados con la pantalla. Ejemplo 1280x1024. (número de puntos por centímetro vertical y horizontalmente).

### Discretización: pantalla raster (2)

- > Tecnologías de hardware
	- CRT tubo de rayos catódicos.
	- pantallas cristal líquido.
- > Cada pixel se enciende / pinta por corto tiempo.
	- CRT haz de electrones golpea al pixel (fósforo) y se enciende.
	- **-** persistencia
	- **tasa de refresco. Tiempo necesario para encender** nuevamente y dar imagen de continuidad.
- > Refresco. Barrido Scan line según líneas horizontales,<br>de arriba hacia abaio de arriba hacia abajo.

### Frame buffer / buffer de refresco

- Frame buffer. Area de memoria (arreglo) donde se almacena la imagen (e información de esta) asociada a la pantalla completa.
	- Tasa de refresco: 60-80 cuadros / seg
	- Imagen blanco y negro: bitmap (1 bit por pixel)
	- **Imagen a color RGB. Ejemplo 24 bits/ pixel.**

#### Hardware actual

# **> Procesadores.**

- procesador PC (uno o más)
- procesador gráfico GPU. Acelera proceso gráfico. Realiza por hardware mucho trabajo. Orientado a trabajo paralelo con matrices.

#### Discretización y métodos numéricos

#### Discretización (aproximación) de derivada

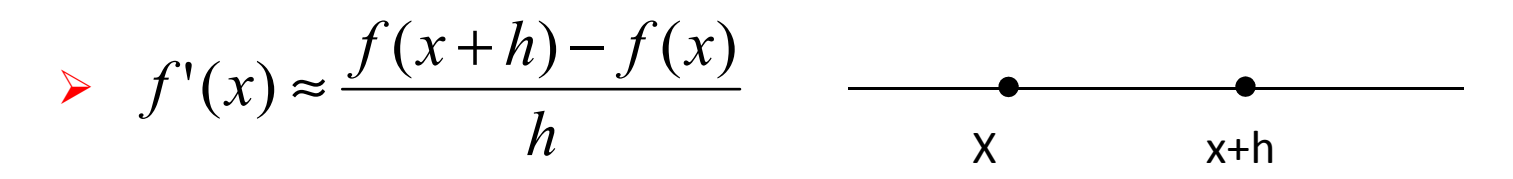

No es útil, mucho error, no converge bien

$$
\Rightarrow f'(x) \approx \frac{f(x+h) - f(x-h)}{2h} \xrightarrow[x-h]{x-h} x \xrightarrow[x+h]{x+h}
$$
  
Error truncación 
$$
h^2 \frac{f^{(3)}(c)}{6} = O(h^2)
$$

- -Desarrollo de Taylor de f(x+h) y f(x-h) alrededor de x
- $\mathcal{L}_{\mathcal{A}}$ Restando y despejando
- $\mathcal{L}_{\mathcal{A}}$ Error: teorema valor intermedio

### Discretización / solución numérica de EDO

$$
y'=f(t,y) \qquad y(0)=0
$$

*h* $0-h$ Método de Euler

$$
y_{k+1} = y_k + hf(t_k, y_r) , \quad t_{k+1} = t_K + h
$$

Error local =  $\mathsf{O}(\mathsf{h}^2)$ 2) Error global (acumulado) =  $O(h)$ No es buen método!  $\mathsf{V}_\mathsf{K}$ <sub>k</sub> aproxima el valor y(t k)

### Ejemplo EDP elíptica

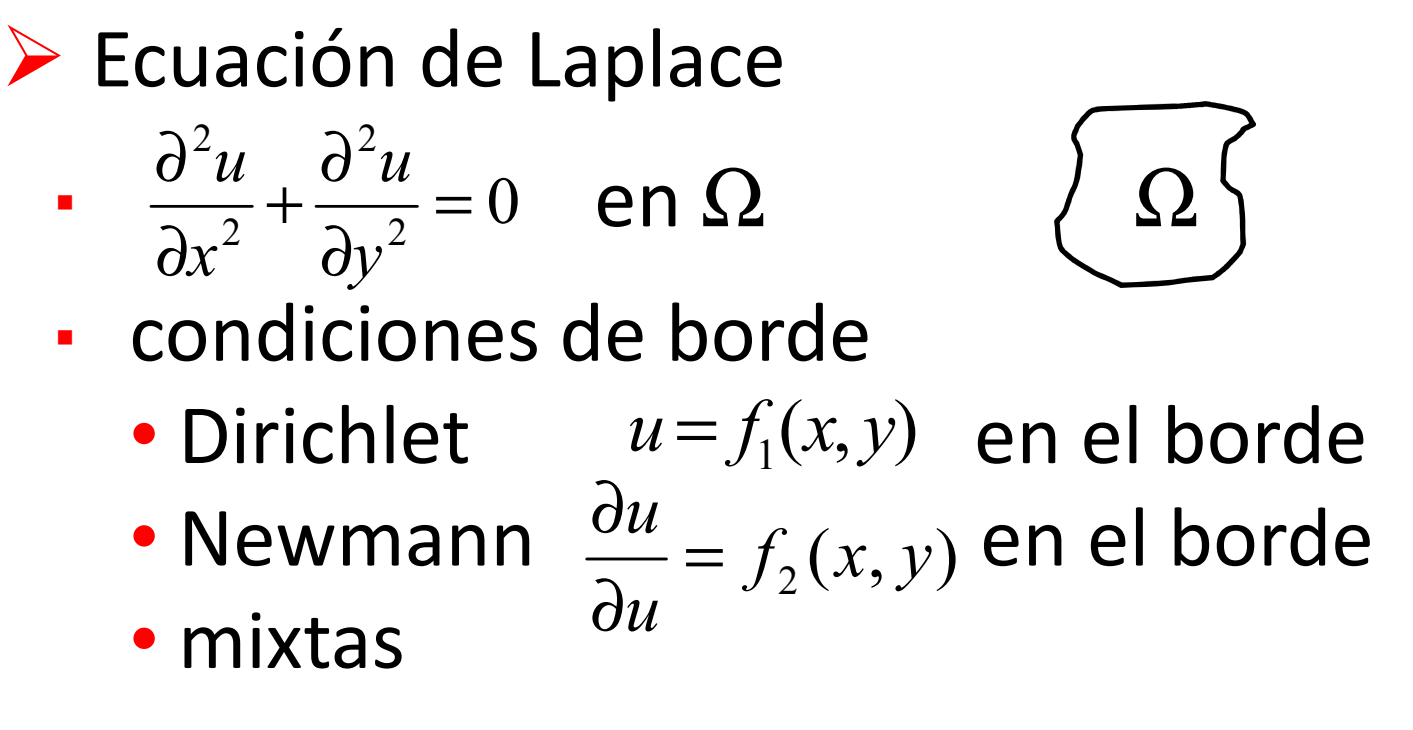

 Modela fenómenos estacionarios. Potencial electrostático o distribución de temperatura

#### Métodos numéricos para EDPs

> Diferencias finitas

# Elementos finitos (MEF)

Volúmenes finitos

### Métodos de diferencias finitas 2D(1)

 Dominio se aproxima mediante una grilla de puntos equiespaciados.

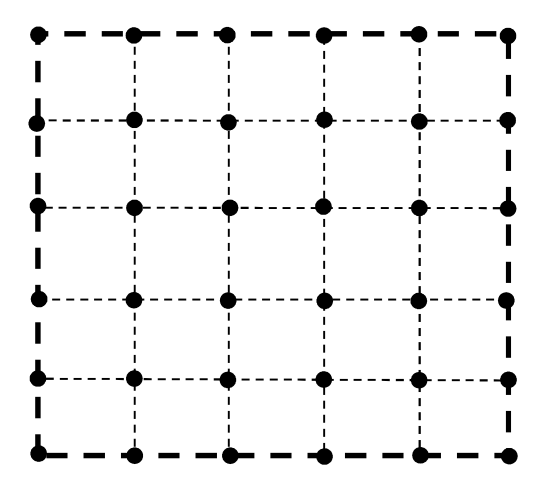

#### Métodos de diferencias finitas

### Simple e intuitivo

 Basado en aproximar operadores diferenciales mediante operadores de diferencias. Laplaciano se aproxima por

$$
\nabla^2 u_{i,j} \approx \frac{u_{i+1,j} + u_{i-1,j} + u_{i,j+1} + u_{i,j-1} - 4u_{i,j}}{h^2}
$$

 $\mathsf{Error} = \mathsf{O}(\mathsf{h}^2)$ 2)

#### u<sub>ij</sub> aproxima el valor u(x<sub>i</sub>,y<sub>j</sub>)

### Solución numérica

- Se escribe una ecuación de diferencias por cada punto de la grilla.
- **≻Se agregan condiciones de borde**
- **E** Se obtiene sistema lineal de ecuaciones Aũ=b en las variables u<sub>ii</sub>
- Se resuelve por métodos directos o iterativos
- Solución numérica: es aproximación discreta en conjuntos de puntos de la superficies
- Solución numérica: es aproximación discreta en conjuntos de puntos de la superficie

#### Visualización de función continua u(x,y) con valores escalares

#### Ejemplo

- Temperatura en placa cuadrada (2D).
	- Visualización 2D.
		- -color. Definir escala de color
		- $\blacksquare$  isolíneas  $u(x,y) = K$ , para distintos valores de K
	- **Visualización de superficie**

### Matrices y computación

- Estructura de datos de manejo muy simple en lenguajes NO orientados a objetos
- $\triangleright$  Matlab
	- **E** software matemático
	- **-** lenguaje técnico de alto nivel basado en matrices
	- **aplicaciones numéricas, análisis de datos,** visualización de datos.
- Phyton (lenguaje computacional.
	- Orientado a objetos
	- **Manejo simple de matrices, cálculo numérico y** errores de programación

### Matlab

MatlabEmpresa mathswork.com

Sitio de matlab en inglés http://www.mathworks.com/products/matlab/?BB=1

Sitio de matlab en español (parcialmente). http://www.mathworks.es/products/matlab/

Introducción a matlab en español http://www.mathworks.es/demos/matlab/getting-started-with-matlab-videotutorial.html?s\_cid=ML\_b1008\_bdyvideo

Demos de matlab (videos y tutoriales) Solo accesible desde sitio en inglés!!!! http://www.mathworks.com/products/matlab/demos.html

visualización de datos en matlab (en inglés) http://www.mathworks.com/demos/matlab/visualizing-data-overview-matlabvideo-demonstration.html

M.C.Rivara 2010